Ownership Crack

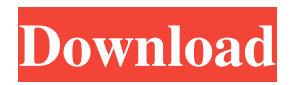

# **Ownership Crack + Free (April-2022)**

Ownership Cracked Accounts is an application with a simple interface, yet it does pretty much everything. With this application, you can easily change ownership of a file or folder, its children, and even add and remove them from the context menu. Additionally, you can assign permissions to a given file and it will be accessible by the user with the assigned permissions. Ownership gives you the tools you need to right a wrong and change the default settings of your operating system. This software is compatible with Windows 10, Windows 8.1, Windows 7, Windows Server 2012, and Windows Server 2008. In case you are still wondering why you should actually buy Ownership, then here are some of the features you can use: Multiple Ownership People who are familiar with the previous version of the software, will say that it was complex as compared to what we have today. We are talking about something as simple as a few clicks and not a nightmare, of security and many others. Ownership still allows you to have multiple owners, which means it will be a simple way to change ownership of a given file or folder. Drag and Drop Another tip we are sharing with you comes in the form of owners. This means that you can just drag and drop files or folders into Ownership and assign ownership to them, or you can assign multiple owners to a file or folder. We would say that this feature is very powerful and will be useful to a majority of computer users. Change Default Permissions This is another way to take back control of your computer to the rightful owner, which means that you can just change the default permissions when a file or folder is created. With this, you can assign ownerships to files or folders and for those that are not with the ownership you think they should be, you can just change the permissions. Drag and Drop and Associations We already explained that you can drag and drop any files or folders to Ownership and assign ownership to them. One last tip worth mentioning is the "Drag and Drop" permission, this is a permission that will be assigned to any file or folder that you assign ownership to. This may be useful as you can add permissions that are usually "unset". Add An Owner This is very useful if you assign several people with the ownership of a folder. With this, you can add an owner to the given folder and give it permissions that you want for that user. The Concept Let's take a quick tour of the interface

#### **Ownership Crack + Free Download**

Ownership is an application that can be used to reset the ownership rights of a folder/file in Windows 8, the beginning of a new day for you. You will see it in the context menu of both files and folders: How to install Ownership? Open up Windows Explorer and download the.zip file of this application. Once it is extracted, simply click on the.exe file to run the application. Ownership Tips Ownership can be used not only to clear up ownership of a folder, but it can also be used to set ownership when creating new ones. You may also use this application to get back full ownership of all of your files and folders. Based on the great success of the SUBSCRIBE Channel on YouTube, it is my pleasure to announce that the first version of Haxp is officially released!!! It is now available for download at Haxp stands for HAXing your Pathway. In a way, Haxp is a terminal emulator, a file search tool, and a productivity enhancement for the Unix user. Haxp has an amazing combination of productivity functions such as symbol insertion, paste clipboard, file search, and seamless integration with system-wide applications such as vim, emacs, and nano. Haxp will allow you to temporarily replace gnome-terminal when you need to, have system-wide application windows that look like they did in the 90s, let you easily search your files and documents, and even replace your file manager with the functionality of explorer plus an entire slew of other stuff. A few screenshots of the initial release, along with Haxp 1.0 now available for download. Enjoy Haxp. - Neil Hello Everyone, Some of you may remember I made a video on the BBEdit 3 beta, earlier this year. Today I'd like to show the final result and to share with you my perspective of using this product. Keep in mind, BBEdit is not a light version of text editors, it's more like a full-fat app that gets nearly everything right out of the box. Well, in a few days I'll be leaving you behind, and focus on the new text editor named Muse. So, it's my pleasure to introduce you the beta version of Muse. The most important feature of Muse is that it doesn't 6a5afdab4c

## **Ownership Crack Incl Product Key Free Download**

Ownership is a completely free application that basically places the ownership icon on various files and folders of the file system. You can then select what permissions you would like to give to the current owner of the file. Ownership Videos: Ownership Tutorial: Ownership Files and Folders: 1. Ownership 2. Ownership Wizard 3. Ownership Protection Options 4. Ownership Configure 5. Ownership Help Ownership Serial Key: Ownership Serial Key and Crack: Ownership Serial Key and Cracks is a necessary thing as software that could do the work you can give your desired speed. If you would like to get a similar one, you will find the full one below: Ownership Crack Ownership Serial Key Ownership Serial Keygen Ownership Serial Number Ownership Serial Key Ownership Serial Keygen Ownership Serial Number Ownership Serial Number Key Ownership Serial Key Ownership Serial Number Ownership Serial Number Key Ownership Registration Code: Ownership Registration Code is a thing that will help you to easily solve the problem of key duplication. If you are a Windows user, you probably have noticed that many applications keep generating the same serial key for the same software. Some users even find the keys at the end of the computer. This file allows you to protect your legal keys and so that no one use your keys. Ownership Registration Code Ownership Registration Code Free Download Ownership Registration Code Download Ownership Registration Code [Key] Ownership Registration Code [Keygen] Ownership Registration Code [Crack] Ownership Registration Code [Crack Key] Ownership Registration Code [Keygen + Crack] Ownership Registration Code [License Key] Ownership Registration Code [License Keygen] Ownership Registration Code [Product Key] Ownership Registration Code [Reset] Ownership Registration Code [Dcf Key] Ownership Registration Code [Dcf Keygen] Ownership Registration Code [Dcf Crack] Ownership Registration Code [Crc Key] Ownership Registration Code [Crc Keygen] Ownership Registration Code [Crc Crack] Ownership Registration Code [Pws Key] Ownership Registration Code [Pws Keygen] Ownership Registration Code [Pws Crack] Ownership Registration Code [Tem Key] Ownership Registration Code [Tem Keygen] Ownership Registration Code [

### **What's New In?**

Ownership is a fast, easy to use and reliable application that changes the ownership of all your folders and files into the user that is logged in. As such, Ownership can provide a lot of advantages to your files and folders as it does not allow other users to access them. It is a simple yet powerful tool that is highly recommended to all users, regardless of their experience level. Ownership makes the life of both novice and advanced user just that much easier. Let us jump right in and see how this useful and powerful application will make your life better! How To Use Ownership? Open up the control panel by right-clicking on the desktop and choose Control Panel. Now click on System and Security, after that click on System Properties. Then type Ownership as the search name in the pane to the right of the search field in the upper left corner of the window and press Enter. A list of operating systems and their versions will appear on the first page that you come across with. Click on the Operating System then select the version of Windows on which you want to make use of the Ownership application. Make sure you select the desired version in the list to the right of the search field by clicking on the highlighted versions with a check mark. You will come across a long list of OEMs and their specific names in the middle pane of the window. Now locate where you downloaded and installed the Ownership utility and you will notice a folder called Ownership on the Desktop. Open it up and double-click on the application to launch it. Now select the option Allow Ownership. Ownership will now go through all the folders and files on your computer and change the ownership of files and folders to your preferred name. Please note that Ownership does not affect the files and folders on external devices, in fact, when you type Ownership again, it will show them in the list and you will need to change that accordingly. How To Change Ownership? The owners of the external and internal drives can have Ownership changed if they type Ownership again. If Ownership is opened for the first time, you will see a list of all the devices you have connected to your computer and the ownerships of the data stored on them. You will have the possibility to change the ownerships of every item. Select the files and folders that you want to change the ownerships then select the name that you want to take back the ownership and click on

# **System Requirements:**

7Windows OS (all versions) 7Mac OS (Mountain Lion, OSX 10.8, OSX 10.9) 7SteamOS 7Latest version of Photoshop 1. As the game is built for 2D, you can't use the LBP version of Photoshop (Non-LBP and Painter plugins are available). 2. The game can be played on a TV. 3. You can use an external mouse or gamepad. 4. The game uses Google Fonts for the text and its

Related links:

<https://ikatmarketing.com/wp-content/uploads/2022/06/LogoCycler.pdf> [https://www.zoekplein.be/wp-content/uploads/2022/06/Apache\\_Derby.pdf](https://www.zoekplein.be/wp-content/uploads/2022/06/Apache_Derby.pdf) <http://www.indepthnepal.com/?p=1875> [https://csermooc78next.blog/wp](https://csermooc78next.blog/wp-content/uploads/2022/06/wamp_www_root_switcher__crack___license_key_free_latest_2022.pdf)[content/uploads/2022/06/wamp\\_www\\_root\\_switcher\\_\\_crack\\_\\_\\_license\\_key\\_free\\_latest\\_2022.pdf](https://csermooc78next.blog/wp-content/uploads/2022/06/wamp_www_root_switcher__crack___license_key_free_latest_2022.pdf) <http://applebe.ru/2022/06/08/tv-show-icon-pack-10-crack-x64-updated-2022/> [https://xn--wo-6ja.com/upload/files/2022/06/3LOuBQoME6nCg7Cvfxvc\\_08\\_8d2dda69c1535582c629a9bd3a14a306\\_file.pdf](https://xn--wo-6ja.com/upload/files/2022/06/3LOuBQoME6nCg7Cvfxvc_08_8d2dda69c1535582c629a9bd3a14a306_file.pdf) [https://telebook.app/upload/files/2022/06/UHPyOexWEnb1CsGgy9iO\\_08\\_8d2dda69c1535582c629a9bd3a14a306\\_file.pdf](https://telebook.app/upload/files/2022/06/UHPyOexWEnb1CsGgy9iO_08_8d2dda69c1535582c629a9bd3a14a306_file.pdf) <https://newsygadgets.com/wp-content/uploads/2022/06/yamanem.pdf> <http://www.fithotech.com/wp-content/uploads/2022/06/CapiFax.pdf> <https://www.7desideri.it/?p=8409>